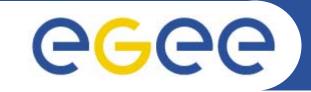

#### **gLite Overview**

*Mike Mineter National e-Science Centre, Edinburgh* 

Seoul, August 2005

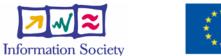

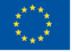

www.eu-egee.org

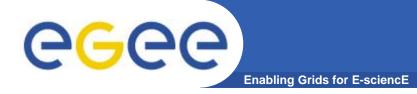

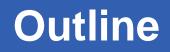

- Grid concepts
- Background to gLite
- gLite services
- gLite status

Additional information is found in hidden slides in the file that is available from the agenda page, http://agenda.cern.ch/fullAgenda.php?ida=a054582

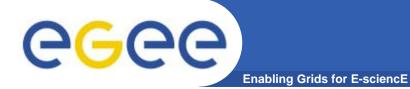

### **Grid concepts**

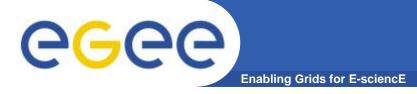

#### A multi-VO Grid

• EGEE is establishing a production grid infrastructure to support multiple, diverse VO's

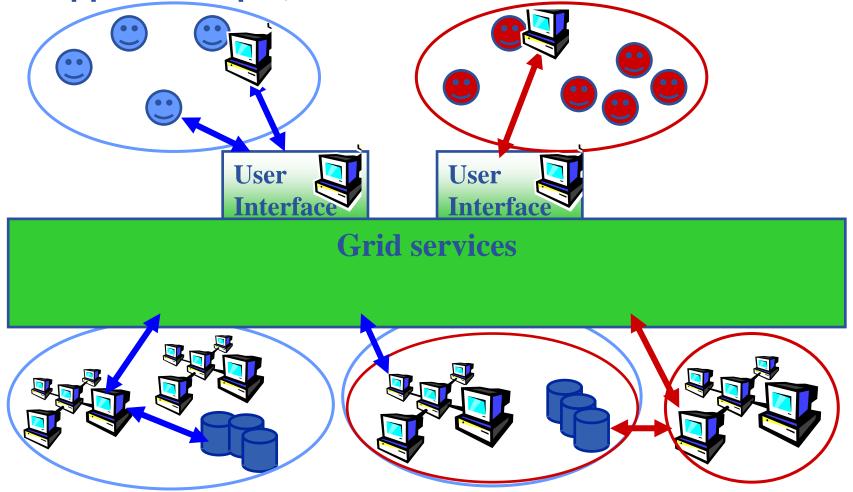

### A multi-VO grid

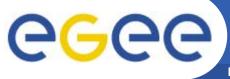

- Enabling Grids for E-sciencE
- Users join VO
- Virtual organisation contributes resources & negotiates access
- Grid middleware runs on each resource
  - "Storage elements"
  - "Compute elements"
- Additional services (both people and grid middleware) enable the grid
- Effect: "virtual computing" across administrative domains empowering collaboration

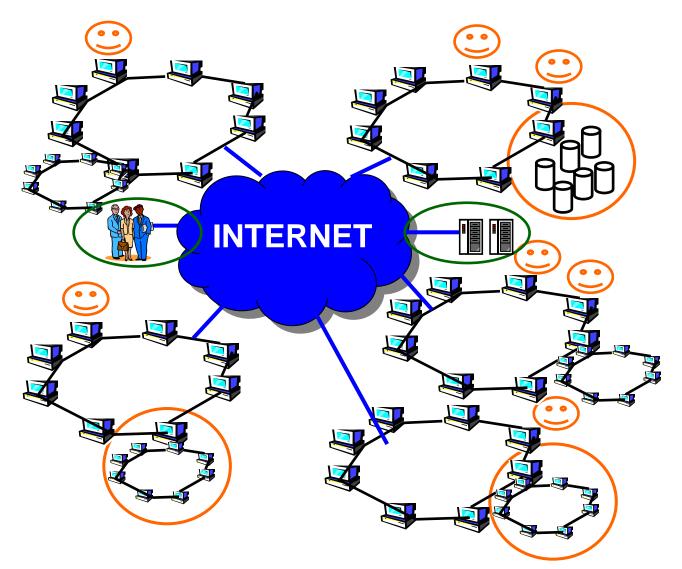

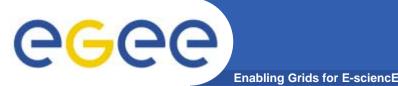

- Virtual organisation: people who collaborate by sharing resources – e.g. data, storage, CPU's, programs - across administrative and organisational boundaries
- Single sign-on
  - I connect to one machine some sort of "digital credential" is passed on to any other resource I use, basis of:
    - Authentication: How do I identify myself to a resource without username/password for each resource I use?
    - *Authorisation*: what can I do? Determined by
      - My membership of a VO
      - VO negotiations with resource providers
- Grid middleware "the operating system of a grid"
  - on each resource
  - services that enable the grid
- User just perceives "shared resources" with no concern for location or owning organisation

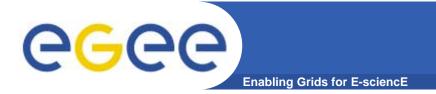

### The Grid from a Services View

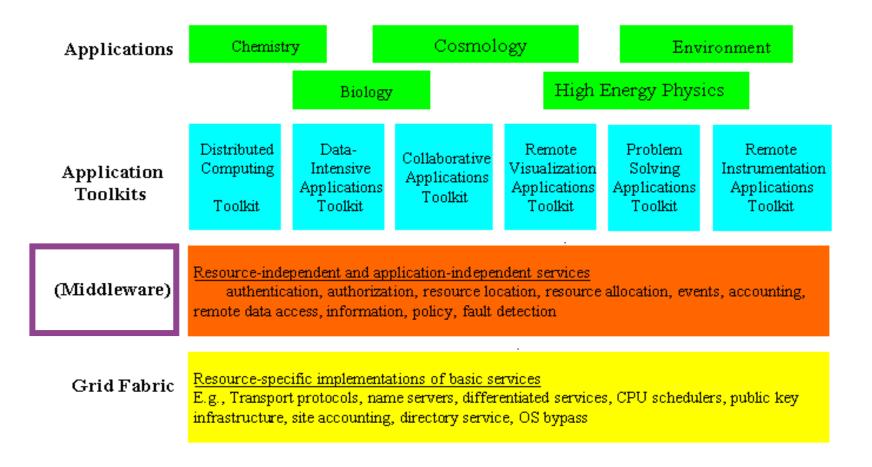

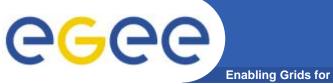

#### VO's and middleware

Enabling Grids for E-sciencE

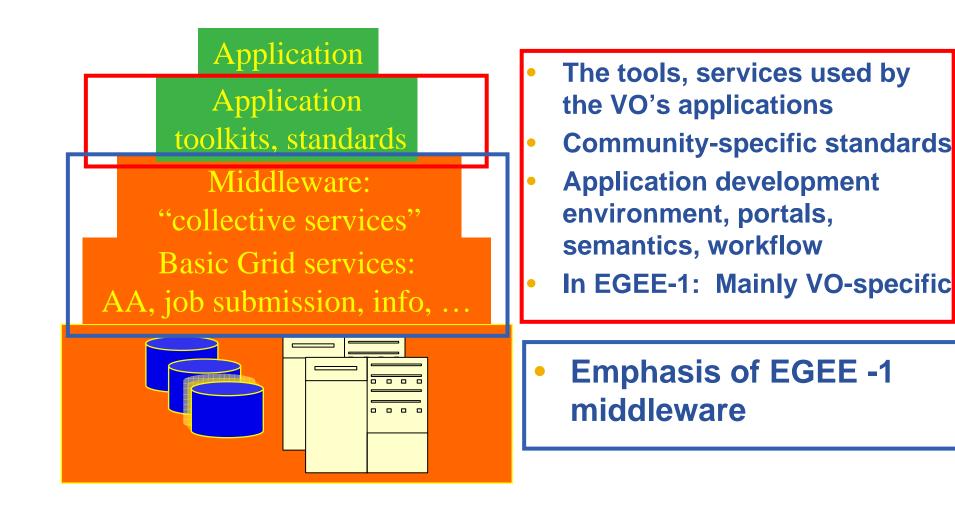

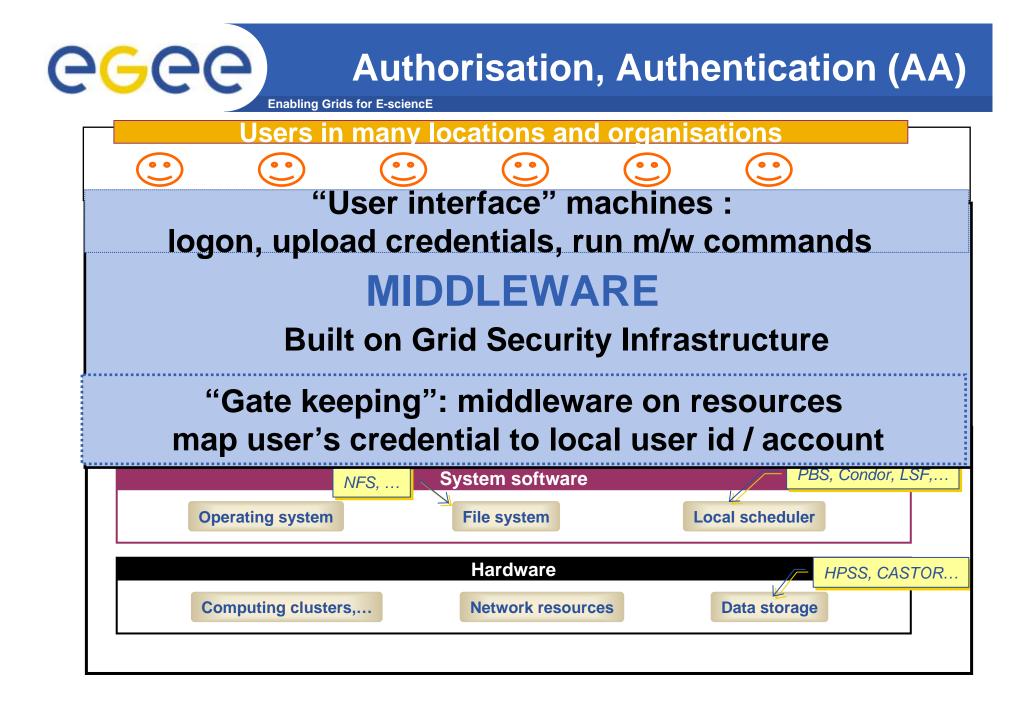

#### **eGee** Basic job submission **Enabling Grids for E-sciencE** Users • • 00 • • M/w tools that: copy files to and How do I run a from CE's job on a compute Submit job to a CE element? Monitor job Get output PBS, Condor, LSF,... System software NFS. ... Local scheduler **Operating system File system** Hardware HPSS. CASTOR ... Computing clusters,... **Network resources** Data storage

#### Information service

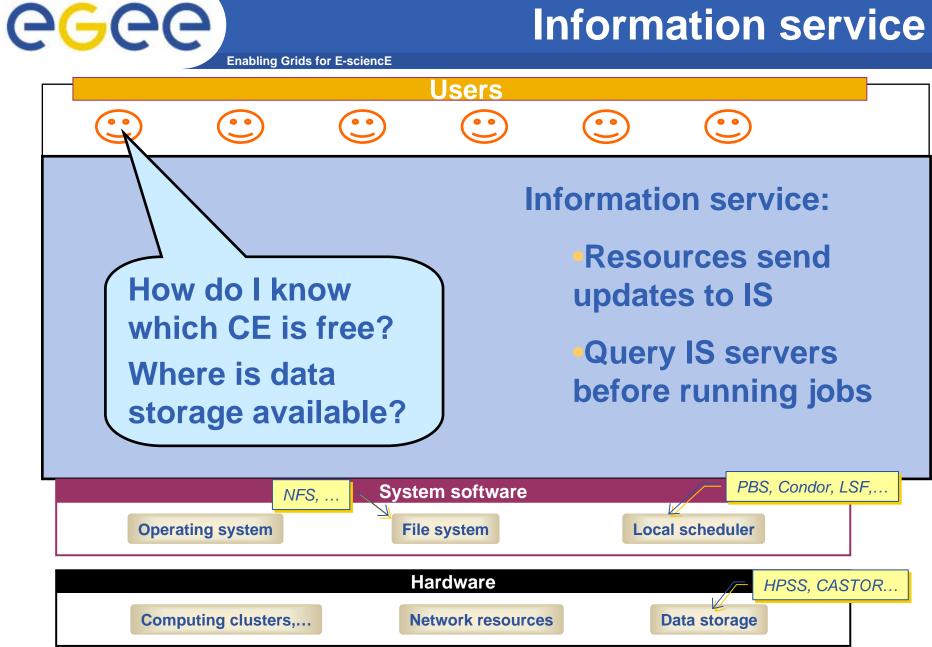

## egee

#### File management

Enabling Grids for E-sciencE

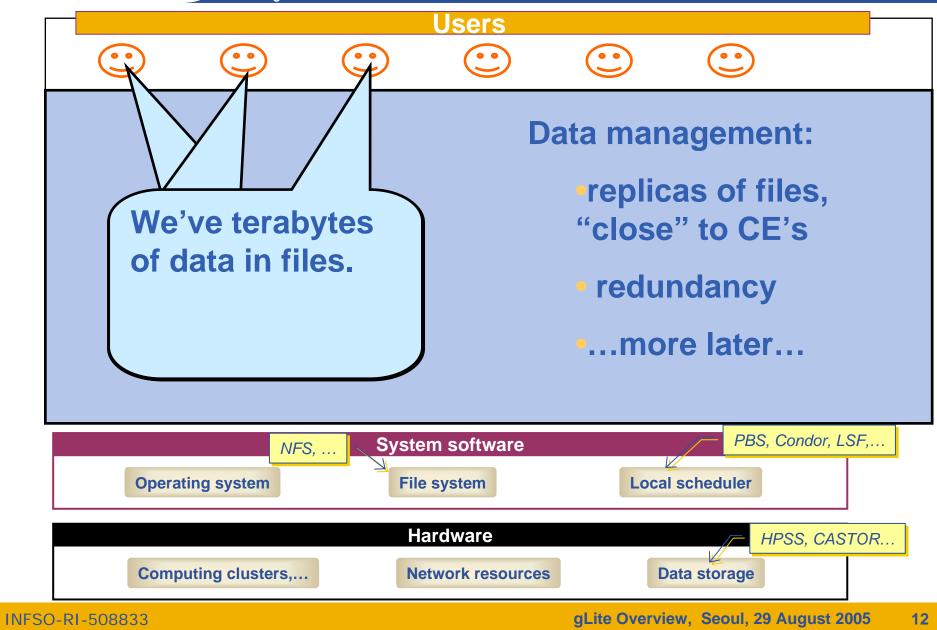

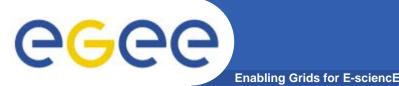

- A software toolkit: a modular "bag of technologies"
  - Made available under liberal open source license
- Not turnkey solutions, but building blocks and tools for application developers and system integrators
- Tools built on Grid Security Infrastructure to include:
  - Job submission: run a job on a remote computer
  - Information services: So I know which computer to use
  - File transfer: so large data files can be transferred
  - Replica management: so I can have multiple versions of a file "close" to the computers where I want to run jobs
- Production grids are (currently) based on the Globus Toolkit release 2 ... so is gLite
- Globus Alliance: http://www.globus.org/

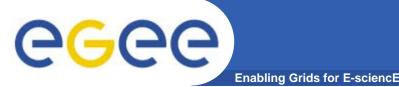

Command line interface to the tool for job submission

 need to know name of a Compute Element

globus-job-submit grid-data.rl.ac.uk/jobmanager-pbs/bin/hostname -f https://grid-data.rl.ac.uk:64001/1415/1110129853/ globus-job-status https://grid-data.rl.ac.uk:64001/1415/1110129853/ DONE globus-job-get-output https://grid-data.rl.ac.uk:64001/1415/1110129853/

grid-data12.rl.ac.uk

 Build on this tool to support job submission to the grid, not just to a named CE – and to make more friendly interfaces for users

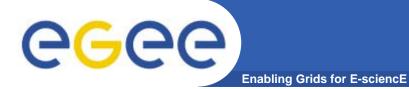

## **Background to gLite**

If "The Grid"

here...

vision leads us

... then where are we now?

## **e**Gee

- Many key concepts identified and known
- Many grid projects have tested, and benefit from, these
- Major efforts now on establishing:
  - Standards (a slow process) (e.g. Global Grid Forum, <u>http://www.gridforum.org/</u>, OASIS, W3C, IETF )
  - Production Grids for multiple VO's
    - "Production" = Reliable, sustainable, with commitments to quality of service
    - One stack of middleware that serves many communities
    - Operational procedures and services (people, policy,..)
  - New user communities
- ... whilst research & development continues
- "Service orientation" widely seen as the way to build grids

# Control of Control of Co

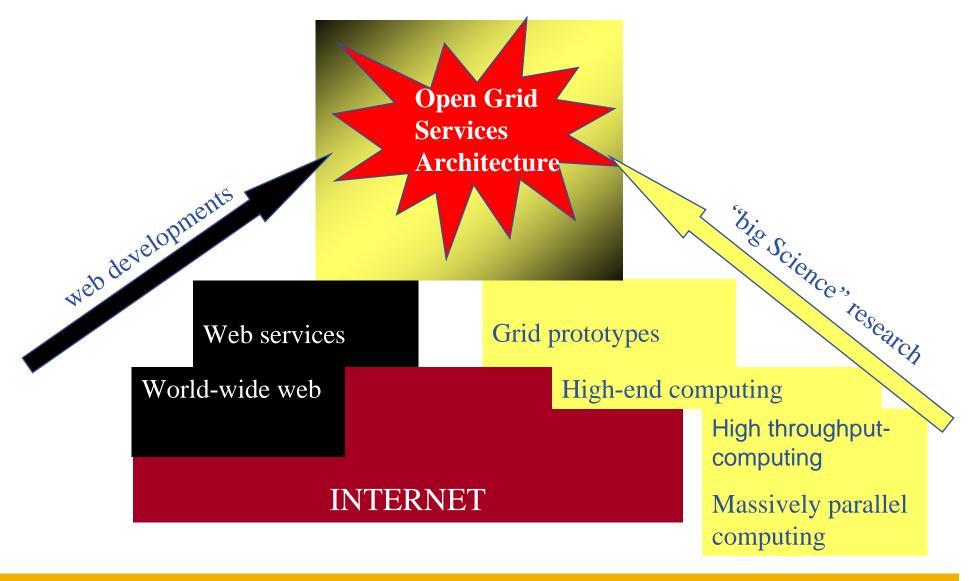

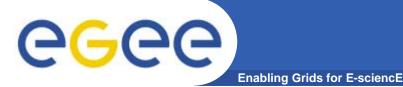

- Service Oriented Architecture
  - Components are loosely coupled by messages
  - Facilitates interoperability
  - Allows easier compliance with upcoming standards, hosting environments, toolkits
  - Architecture is not bound to specific implementations
  - Heterogeneous resources (storage, computation...)
- Flexibility in configuration
  - services can be deployed and used independently
- Facilitates development of clients for different architectures
- The gLite service decomposition has been largely influenced by the work performed in the LCG project
  - Follow WSRF standardization
  - Start with plain WS (WS-I)

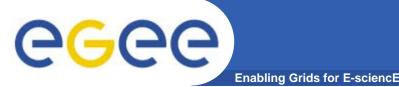

- Components that are loosely coupled by messages
  - Accessible across network; modular and self-contained; clean modes of failure
  - So can change implementation without changing interfaces
  - Can be developed in anticipation of new uses
- ... and are based on standards.
- Opens EGEE to:
  - New middleware (plethora of tools now available)
  - Heterogeneous resources (storage, computation...)
  - Interact with other Grids (international, regional and national)

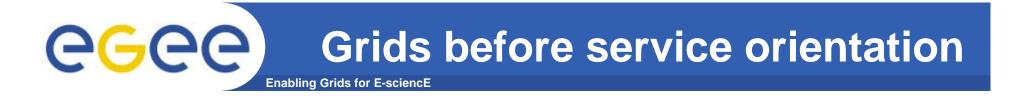

## For A to use B, build process with library for B

Tight-coupling: to program A need code and detailed information about B.

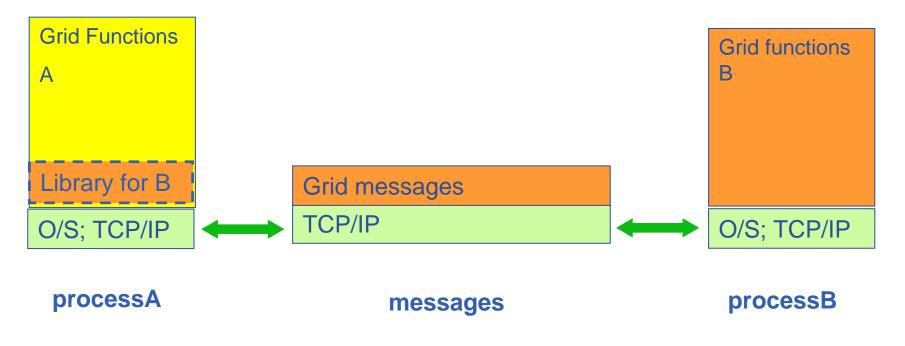

## egee

#### **Grids with Service Orientation**

Enabling Grids for E-sciencE

- Using service B from service A:
  - From WSDL build APIs to use service
  - (Usually) use SOAP to access service

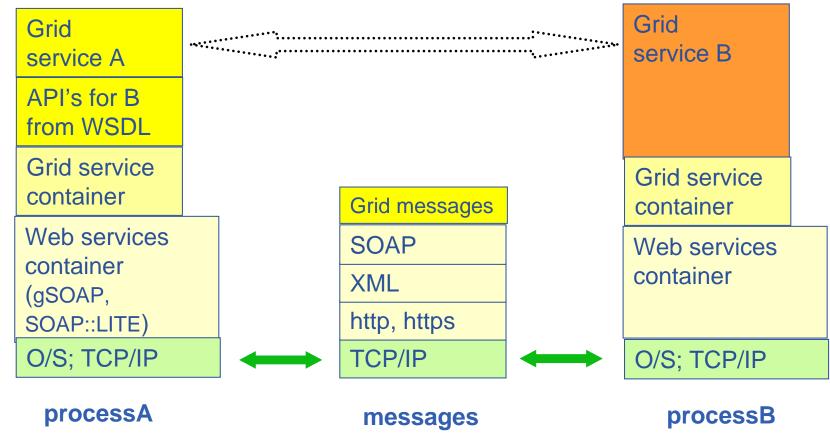

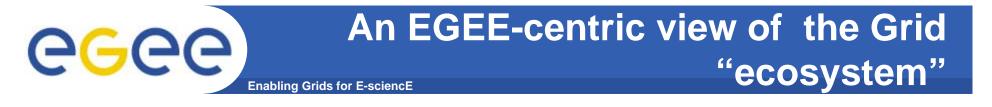

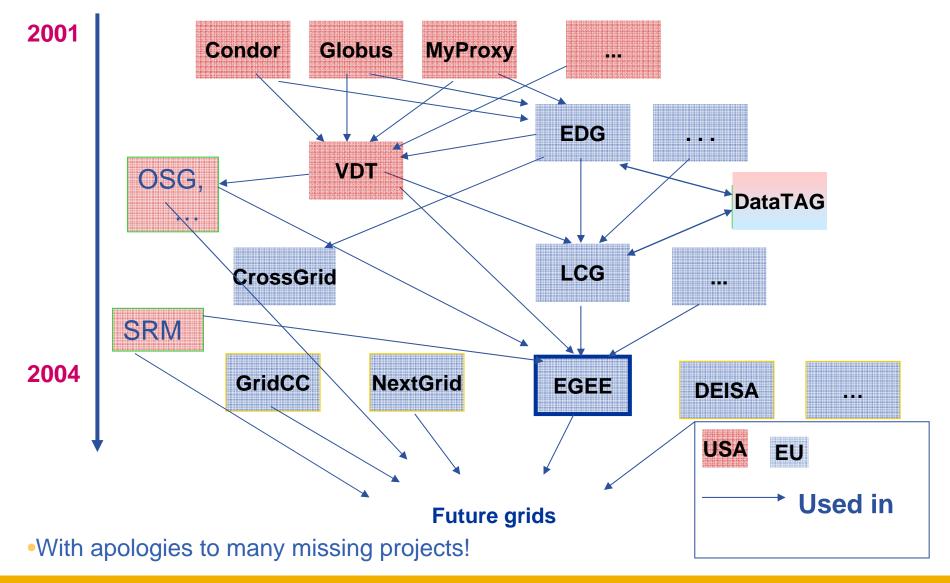

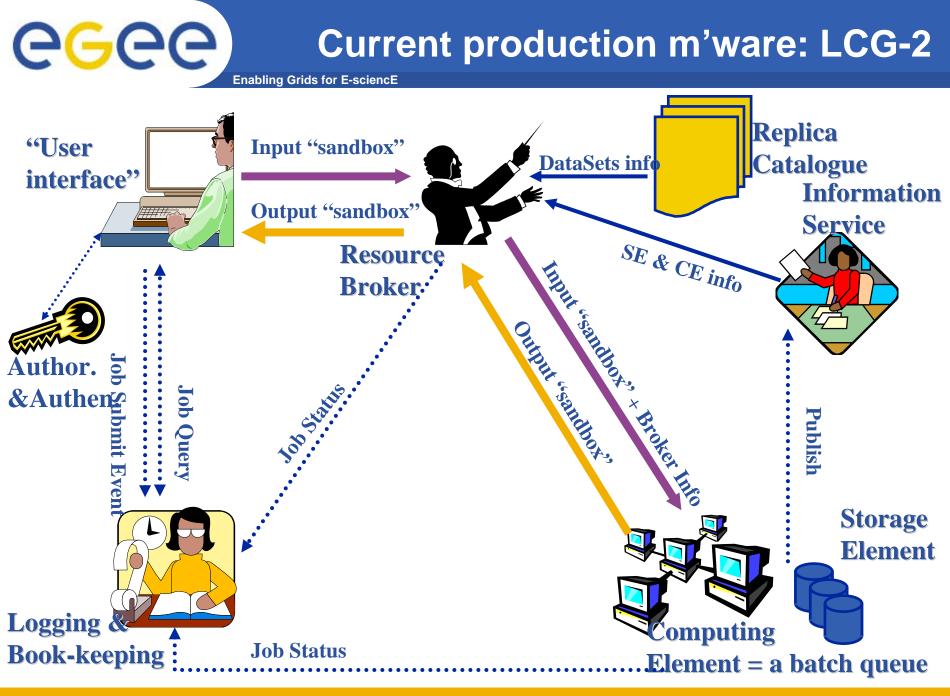

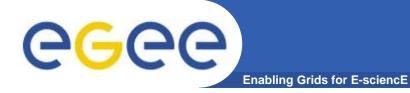

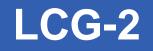

- Real-time monitor
  - <u>http://www.hep.ph.ic.ac.uk/e-science/projects/demo/index.html</u>
- Current status
  - <u>http://goc.grid-support.ac.uk/gridsite/monitoring/</u>

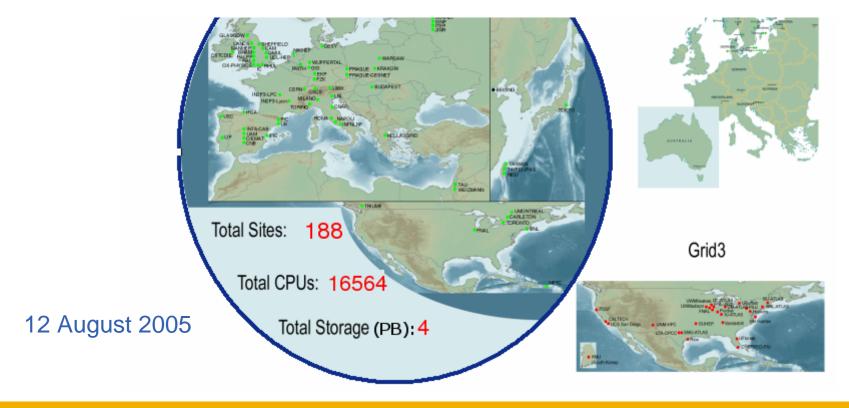

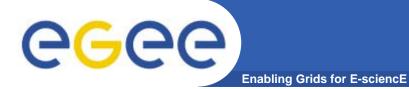

### gLite

INFSO-RI-508833

gLite Overview, Seoul, 29 August 2005 26

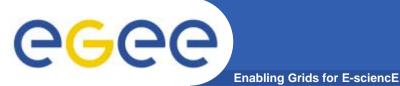

- Jobs are:
  - (as in LCG) run from batch queues, termed "computing elements" CE's
  - Described in "Job Description Language"
- gLite also supports
  - Interactive jobs
    - Jobs run in batch mode "listener" receives messages from CE
  - Parallelism using MPI
    - MPI jobs can run on CE's that support MPI not across administrative domains (not MPICH-G)
  - Workflow (DAGs, from Condor)
  - Checkpointing
  - Partitioned jobs (soon) e.g. Monte-Carlo

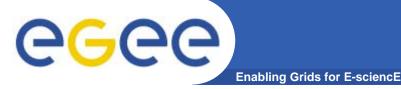

### gLite and data

#### Simple data

- Files
- Requires
  - Replica files
    - Move data to computation
  - Virtual filesystems
  - Metadata for files
  - File transfer
- These services are amongst those provided in gLite

#### Structured data

- RDBMS, XML databases
- Require <u>extendable</u> middleware tools to support
  - computation near to data
  - easy access, controlled by AA
  - integration and federation
- Hence OGSA-DAI
   DAI: Data Access and
   Integration
- OGSA-DAI is NOT currently being ported to gLite

#### EGEE middlewares face to face

Enabling Grids for E-sciencE

#### LCG

• Security

**e** Geee

- GSI
- Job Management
  - Condor + Globus
  - CE, WN
  - Logging & Bookkeeping
- Data Management
  - LCG services
- Information & Monitoring
  - BDII (evolution of MDS)
- Grid Access
  - CLI + API
- Operating system
  - Red Hat 7.3

#### gLite

- Security
  - GSI and VOMS
- Job Management
  - Condor + Globus + blahp
  - CE, WN
  - Logging & Bookkeeping
  - Job Provenance
  - Package management
- Data Management
  - LFC
  - gLite-I/O + FiReMan
- Information & Monitoring
  - BDII
  - R-GMA + Service Discovery
- Grid Access
  - CLI + API + Web Services
- Easier installation / configuration
- Currently Scientific LINUX, will be available on others, incl. Windows

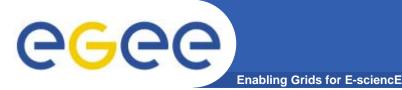

- <u>http://hepix.fzk.de/upload/lectures/BLAH\_batch\_system</u> <u>intface.pdf</u>
- The protocol
  - The BLAHP (Batch Local ASCII Helper Protocol) provides a set of plain ASCII commands used by Condor-C (and CREAM) to manage jobs on the batch systems.
- The daemon
  - BLAHPD implements the helper daemon responsible for converting BLAHP commands into batch system actions, interpreting their results and reporting them in BLAHP format.

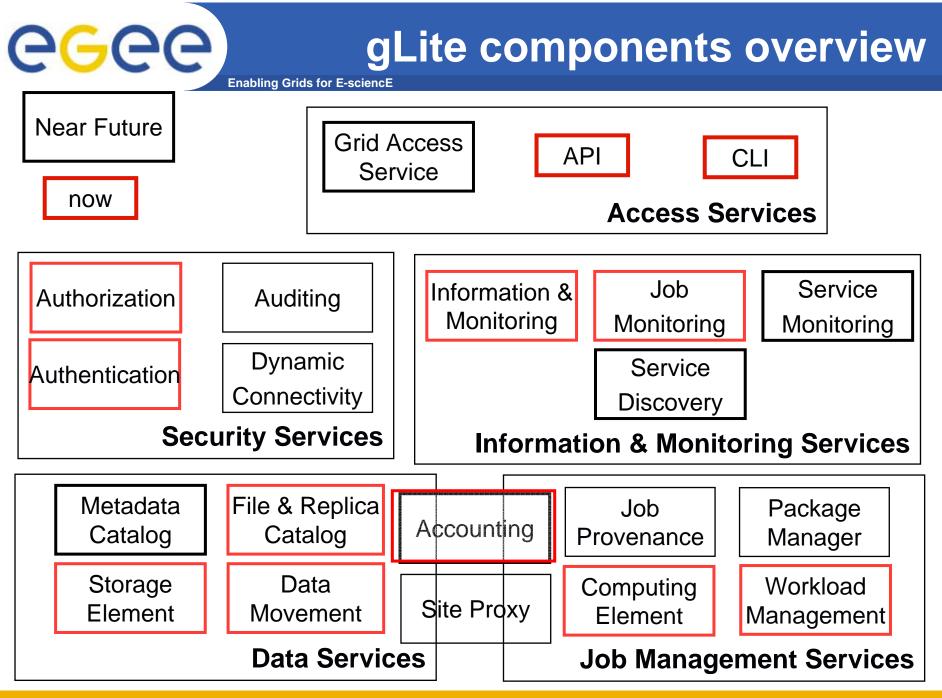

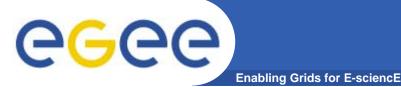

### Some gLite definitions

- Computing element
  - A queue in a Local Resource Management System
    - Batch jobs that run on site's cluster
- Storage element
  - Implements SRM interfaces (+... See later)
  - gLite has been tested with
    - CASTOR
    - dCache
  - Being tested for DPM

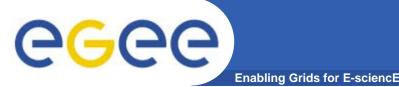

- Used in "pre-production" mode
- gLite v1.3 released 05/08/2005
  - File Placement Service, File Placement Service clients added to UI and WNs modules
  - new data transfer agents including architecture refactoring to allow proper inter-VO scheduling
- gLite v1.2 released 22/07/2005
  - File Transfer Service and the File Transfer Agents
  - improvements in all modules.
- gLite v. 1.1 released 13/05/2005
  - File Transfer Service and the Metadata Catalog
- gLite v. 1.0 released 05/04/2005
- http://www.glite.org/

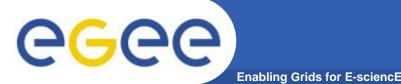

#### Summary

- gLite, the EGEE middleware:
  - Is exiting prototyping phase and entering real production phase
    - LHC first real data are only 2 years away from now!
  - Implements a full and complete stack of grid services

#### Service orientation allows

- Use gLite services all together or separately
- Can migrate from LCG to gLite incrementally

#### Is seeking to balance

- Conforming to (emerging) standards
- Need to deliver a production service that demands efficiency, speed

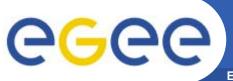

#### **Further information**

- Enabling Grids for E-sciencE
- EGEE <u>http://public.eu-egee.org/</u>
- gLite <u>http://www.glite.org/</u>
- EGEE Middleware Architecture
   <u>https://edms.cern.ch/document/594698/</u>